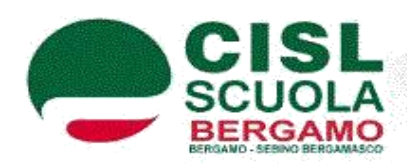

 $A<sub>1</sub>$ **CISL SCUOLA INFORMA** 

**N. 10 del 30/04/2020 Da pubblicare all'Albo Sindacale**

## PROCEDURA ABILITANTE

**Requisiti di partecipazione:**

- **aver svolto tra l'anno 2008/2009 e l'anno scolastico 2019/2020 su posto comune o di sostegno almeno 3 annualità di servizio, anche non consecutive, svolte presso:**
- **scuole paritarie; nei percorsi IeF purché il relativo servizio sia stato svolto per la tipologia di posto o per gli insegnamenti riconducibili alle**

## **PROCEDURA STRAORDINARIA ABILITANTE**

- **classi di concorso del DPR 19/2016 e successive modificazioni;**
- **docenti con servizio misto statale + paritaria e/o IeF;**
- **di cui almeno un anno di servizio nella specifica classe di concorso onella tipologia di posto per la quale si concorre.**

**Possono partecipare, altresì, i docenti di ruolo delle scuole statali in deroga all'annualità di servizio specifico, purché in possesso delle 3 annualità di servizio e del titolo di studio per l'accesso alla classe di concorso richiesta.**

**La prova scritta, computer based, è composta da 60 quesiti a risposta multipla di cui una sola corretta. Tale prova ha una durata pari a 60 minuti, fermi restando gli eventuali tempi aggiuntivi di cui all'art. 20 della legge 104/92.**

**Superano la prova i candidati che conseguono un punteggio non inferiore a 42.**

**Per la partecipazione alla procedura è dovuto il pagamento di un contributo di segreteria pari ad euro 15,00. Il pagamento deve essere effettuato esclusivamente tramite bonifico bancario sul conto intestato a: sezione di tesoreria 348 Roma succursale IBAN - IT 71N 01000 03245 348 0 13 3550 05 Causale: «procedura straordinaria finalizzata all'accesso ai percorsi di abilitazione indetta ai sensi art. 1 del decreto-legge n. 126/2019 - regione - classe di concorso –nome e cognome codice fiscale del candidato» oppure attraverso il sistema «Pago In Rete», il cui link sarà reso disponibile all'interno della piattaforma e a cui il candidato potrà accedere all'indirizzo [https://pagoinrete.pubblica.istruzione.it/Pars2Client-user/.](https://pagoinrete.pubblica.istruzione.it/Pars2Client-user/)**

**Le domande si presentano: tramite Istanze on line dalle ore 9 del 28 maggio alle ore 23.59 del 3 luglio**

**La domanda può essere presentata in una sola regione: per una sola classe di concorso e per i posti di sostegno.**